# Submitting a Paper for Publication

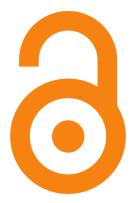

Article Processing Charges (APC)

 Submitting a paper to a publisher via the Gold Open Access may require the author to pay the publisher a fee called 'Article Processing Charge' (APC)

 This is mainly to cover the cost of making the paper
Open Access to everyone in perpetuity without any restrictions on its re-use, including commercial re-use

Article Processing Charges (APC)

APC may or may not cover any other charges;
researchers need to check their funders' instructions with regards to paying for

- page charges
- illustrations/tables
- English editing surcharges, etc.

Article Processing Charges (APC)

 The cost of APC varies from publisher to publisher and journal to journal; researchers need to check journal information pages for the exact amount

 RCUK has estimated the average cost of APC at £1700 in 2012, ranging from couple of hundreds of pounds to couple of thousands of pounds depending on the journal

Article Processing Charges (APC)

- From 1 April 2013, APC is not going to be included in grants researchers receive from their funders but will be
  - centrally held by institutions
  - allocated by departments
  - administered by libraries

Article Processing Charges (APC)

 These bodies need to be informed if a paper is going to be submitted via the Gold OA route

- The researcher's department, so that the department can make a decision on whether there are sufficient funds to allocate for the APC
- The Library, so that a provisional fund can be allocated pending the acceptance of the paper

- Submitting a paper to a publisher via the Green Open Access route requires archiving of the paper after its publication
- There may be an embargo period following publication after which period the paper needs to be deposited in an institutional or subject repository without any restrictions on its non-commercial re-use

- The institutional repository in QM is QMRO; it is managed by the QM Library
- Some subject repositories are
  - <u>arXiv</u> for Sciences
  - PubMed Central for Medicine
  - SSRN for Social Sciences

- Embargo periods may vary according to funder mandates, disciplines, and publishers
  - Some publishers may allow immediate depositing
  - Otherwise, 12-24 months is the average embargo period imposed by publishers
  - Researchers need to check their funder mandates for clarification

- The archiving process may vary according to funder mandates, disciplines, and publishers
  - The publisher may deposit a paper in a funder mandated subject repository (e.g. PubMed Central)
  - The author may deposit paper in an institutional or subject repository (e.g. QMRO, arXiv)
  - The repository manager may deposit a paper in the institutional repository (e.g. QMRO)

- It is again important that researchers inform the Library if the Green publishing route has been chosen for the submitted paper since the institutional repository <u>QMRO</u> is managed by the Library
- The Library can support researchers in complying with their funders' self-archiving mandates by advising them about licences and embargo periods in preparation for the paper being accepted and deposited

#### From closed...

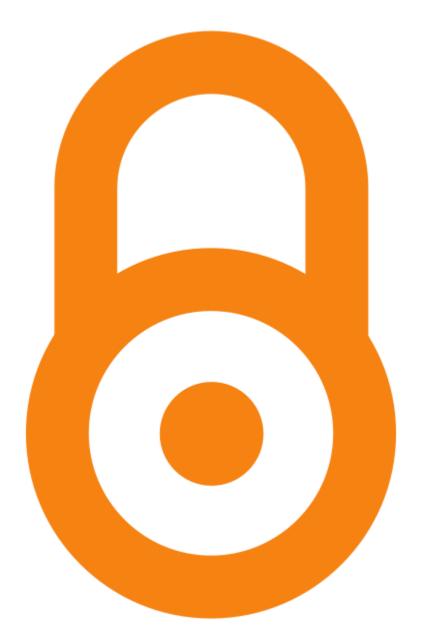

#### ...to Open Access

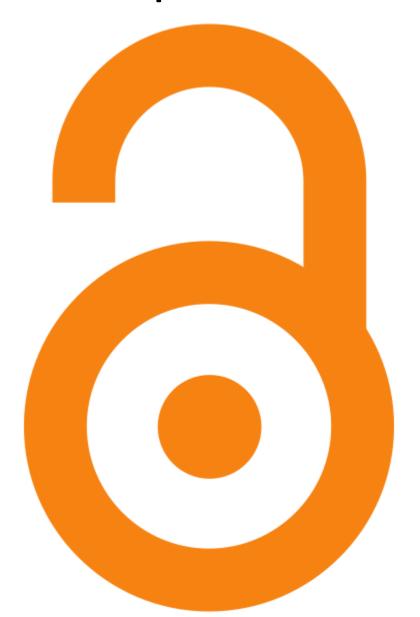

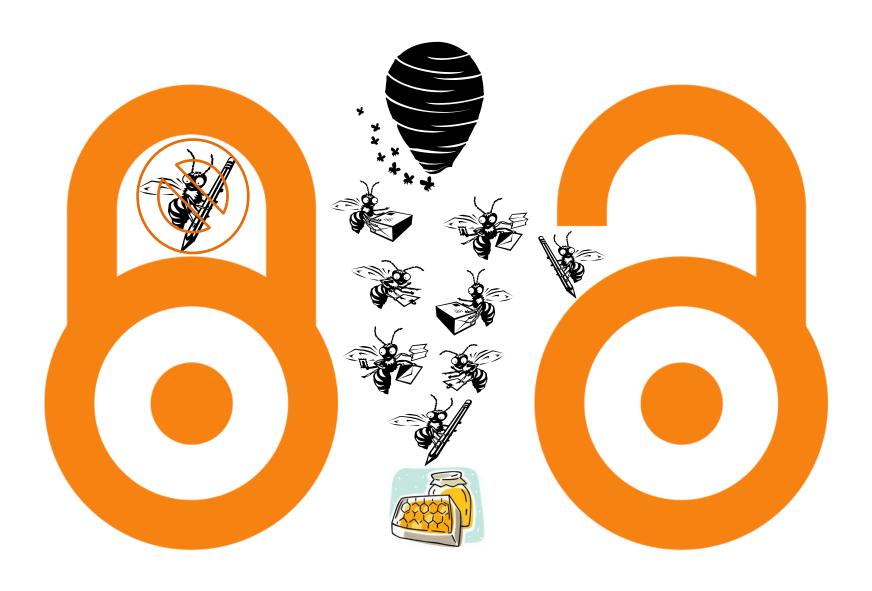

Unlock the potential of your research!